# **SISTEM TERINTEGRASI PORTAL WEB PERGURUAN TINGGI AGAMA ISLAM NEGERI MENGGUNAKAN METODE GRABBING**

Skripsi untuk memenuhi sebagian persyaratan mencapai derajat Sarjana S-1

Program Studi Teknik Informatika

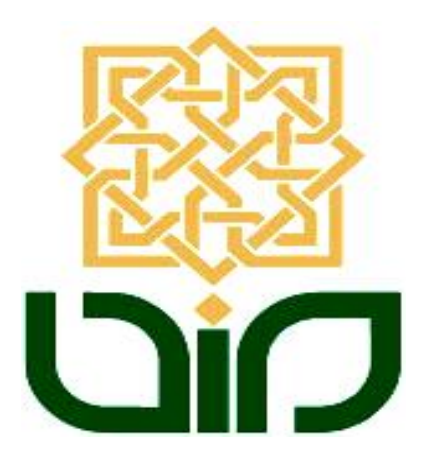

**disusun oleh**

**Ahmad Syihab Husin**

**08650013**

# **PROGRAM STUDI TEKNIK INFORMATIKA**

# **FAKULTAS SAINS DAN TEKNOLOGI**

**UNIVERSITAS ISLAM NEGERI SUNAN KALIJAGA**

**YOGYAKARTA**

**2013**

# **SISTEM TERINTEGRASI PORTAL WEB PERGURUAN TINGGI AGAMA ISLAM NEGERI MENGGUNAKAN METODE GRABBING**

Skripsi untuk memenuhi sebagian persyaratan mencapai derajat Sarjana S-1

Program Studi Teknik Informatika

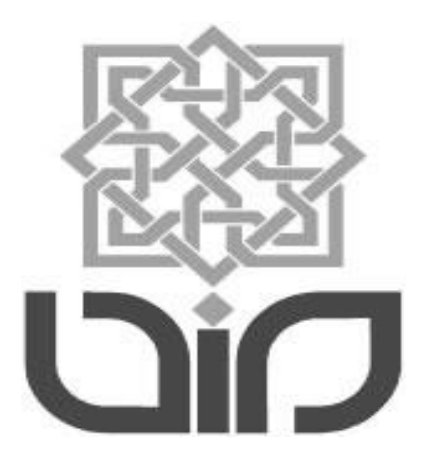

**disusun oleh**

**Ahmad Syihab Husin**

**08650013**

# **PROGRAM STUDI TEKNIK INFORMATIKA**

## **FAKULTAS SAINS DAN TEKNOLOGI**

## **UNIVERSITAS ISLAM NEGERI SUNAN KALIJAGA**

## **YOGYAKARTA**

**2013**

Universitas Islam Negeri Sunan Kalijaga **FM-UINSK-BM-05-07/R0** PENGESAHAN SKRIPSI/TUGAS AKHIR Nomor: UIN.02/D.ST/PP.01.1/2094/2013 Skripsi/Tugas Akhir dengan judul : Sistem Terintegrasi Portal Web Perguruan Tinggi Islam Negeri Menggunakan Metode Grabbing Yang dipersiapkan dan disusun oleh Nama : Ahmad Syihab Husin **NIM**  $: 08650013$ Telah dimunaqasyahkan pada Kamis, 27 Juni 2013  $\ddot{\phantom{0}}$ Nilai Munaqasyah  $: A/B$ Dan dinyatakan telah diterima oleh Fakultas Sains dan Teknologi UIN Sunan Kalijaga TIM MUNAQASYAH: Ketua Sidang Sumarsono, M.Kom NIP. 19710209 200501 1 003 Penguji II Penguji I Shofwatul 'Uyun, M.Kom Nurochman, M.Kom NIP. 19801223 200901 1 007 NIP.19820511 200604 2 002 Yogyakarta, 16 Juli 2013<br>UIN Sunan Kalijaga Fakultas Sains dan Teknologi ERIA Dekan  $USD$ Prof. Drs. HC Kh, Minhaji, M.A, Ph.D NIP 19580910 198603 1 002

Universitas Islam Negeri Sunan Kalijaga (

FM-UINSK-BM-05-03/R0

#### **SURAT PERSETUJUAN SKRIPSI/TUGAS AKHIR**

: Surar Persetujuan Skripsi/Tugas Akhir Hal  $Lamp : -$ 

Kepada

感.

Yth. Dekan Fakultas Sains dan Teknologi UIN Sunan Kalijaga Yogyakarta di Yogyakarta

Assalamu'alaikum wr. wb.

Setelah membaca, meneliti, memberikan petunjuk dan mengoreksi serta mengadakan perbaikan seperlunya, maka kami selaku pembimbing berpendapat bahwa skripsi Saudara:

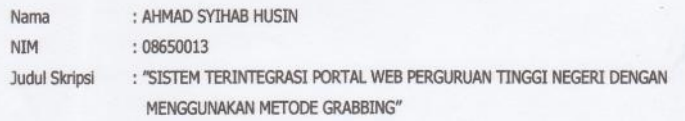

sudah dapat diajukan kembali kepada Program Studi Teknik Informatika Fakultas Sains dan Teknologi UIN Sunan Kalijaga Yogyakarta sebagai salah satu syarat untuk memperoleh gelar Sarjana Strata Satu dalam bidang Teknik Informatika.

Dengan ini kami mengharap agar skripsi/tugas akhir Saudara tersebut di atas dapat segera dimunaqsyahkan. Atas perhatiannya kami ucapkan terima kasih.

Wassalamu'alaikum wr. wb.

Yogyakarta, 13 Juni 2013 Pembimbing

> Sumarsono, ST., M.Kom NIP. 19710209 200501 1 003

#### PERNYATAAN KEASLIAN SKRIPSI

Yang bertanda tangan di bawah ini:

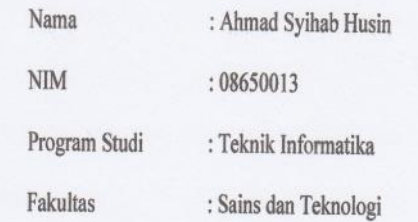

Menyatakan bahwa skripsi dengan judul "SISTEM TERINTEGRASI PORTAL **PERGURUAN WEB** TINGGI AGAMA **ISLAM NEGERI** MENGGUNAKAN METODE GRABBING" tidak terdapat karya yang pernah diajukan untuk memperoleh gelar kesarjanaan di suatu Perguruan Tinggi, dan sepanjang pengetahuan saya juga tidak terdapat karya atau pendapat yang pernah ditulis atau diterbitkan oleh orang lain, kecuali yang secara tertulis diacu dalam naskah ini dan disebutkan dalam daftar pustaka.

# Yogyakarta, 17 Juni 2013

чú

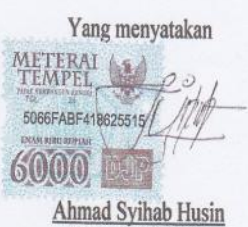

NIM. 0865 00 13

#### **KATA PENGANTAR**

Alhamdulillah, segala puji bagi Allah SWT yang selalu senantiasa melimpahkan rahmat, taufiq serta hidayah–Nya kepada penulis sehingga penulis dapat menyelesaikan skripsi yang berjudul "*Sistem Terintegrasi Portal Web Perguruan Tinggi Islam Negeri Menggunakan Metode Grabbing*". Dan tak lupa sholawat serta salam semoga tetap tercurahkan kepada junjungan kita Nabi agung Nabi Muhammad SAW yang telah membawa kita dari zaman kegelapan menuju zaman terang benderang yakni agama islam. Dan semoga kita semua mendapatkan syafa'atnya di *yaumul akhir* kelak. Amin.

Penulisan skripsi ini tidak lepas dari bantuan dan dukungan dari semua pihak. Dalam kesempatan ini penulis mengucapkan banyak terima kasih dan penghargaan sebesar – besarnya kepada :

- 1. Prof. Drs Akh. Minhaji, M.A., Ph.D, selaku Dekan Fakultas Sains dan Teknologi UIN Sunan Kalijaga;
- 2. Bapak Agus Mulyanto, M.Kom, selaku ketua Program Studi Teknik Informatika yang dengan kesabarannya telah motivasi dan dorongan semangatnya sehingga terselesaikan penulisan skripsis ini;
- 3. Bapak Sumarsono, ST., M.Kom, selaku dosen pembimbing I yang telah membimbing, mengoreksi dan memberikan masukan serta motivasi selama melakukan penelitian dan penulisan laporan ini;
- 4. Para dosen dosen Teknik Informatika yang telah memberikan ilmu, pengalaman dan pengetahuan yang tak terkira banyaknya kepada penulis. Semoga apa ilmu ini menjadi amal berkah dan bermanfaat bagi kita semua;
- 5. Teman teman dari Geng RESHOLUSI yang selalu memberikan canda dan tawa serta semangatnya kepada penulis. Dan semua teman – teman Teknik Informatika yang tidak bisa saya sebutkan satu persatu, terkhusus angkatan 2008, senang bisa berkenalan dan belajar bersama kalian. Sukses untuk kita semua kawan;
- 6. Annisa rahmawati, Ratri shimaratama, Siti, Mbak Nur dan semua teman teman KKN semuanya yang selalu memberikan semangat dan motivasi buat penulis. Sebuah kebahagiaan tersendiri bisa berkumpul berkenalan kepada kalian;
- 7. Kedua orang tuaku abah M. Fatih, S.Ag, dan Dra. Mudjiati, S.Ag, serta saudara kembarku Ahmad Syihab Hasan, S.T, dan adik – adikku yang selalu memberikan do'a serta nasehat yang tak akan kulupakan;
- 8. Teman teman dan warga Nologaten atas keramahan dan ketersediaannya kepada penulis untuk tinggal di Nologaten. Sebuah pengalaman yang sangat – sangat berharga yang jarang – jarang orang mendapatkannya.

Penulis menyadari masih banyak kekurangan dan kelemahan dalam penelitian ini. Oleh karena itu demi perkembangan penelitian selanjutnya penulis sangat mengharapkan kritik dan saran dari pembaca. Akhirnya semoga penelitian ini bermanfaat bagi pembaca dan semuanya. Amin.

Yogyakarta, 8 April 2013

#### Penulis

### **HALAMAN PERSEMBAHAN**

Skripsi ini penulis persembahkan untuk :

Abah, ibuk, mbahkong dan mbahibu, terima kasih atas doa dan kasih

sayangnya tiada henti

Mas Hasan, Ayik, Fafa dan Sofril, terima kasih telah menjadi kakak dan adik – adik yang baik

Teman – teman dari RESHOLUSI Almustafa "Nino", Hasan, Zoel, Rana, Yadi, Missi "Icci", Awan, Habib, Hanif, Pak Ulum, Sigit

Seluruh teman – teman Teknik Informatika UIN Sunan Kalijaga khususnya kepada angkatan 2008.

# **DAFTAR ISI**

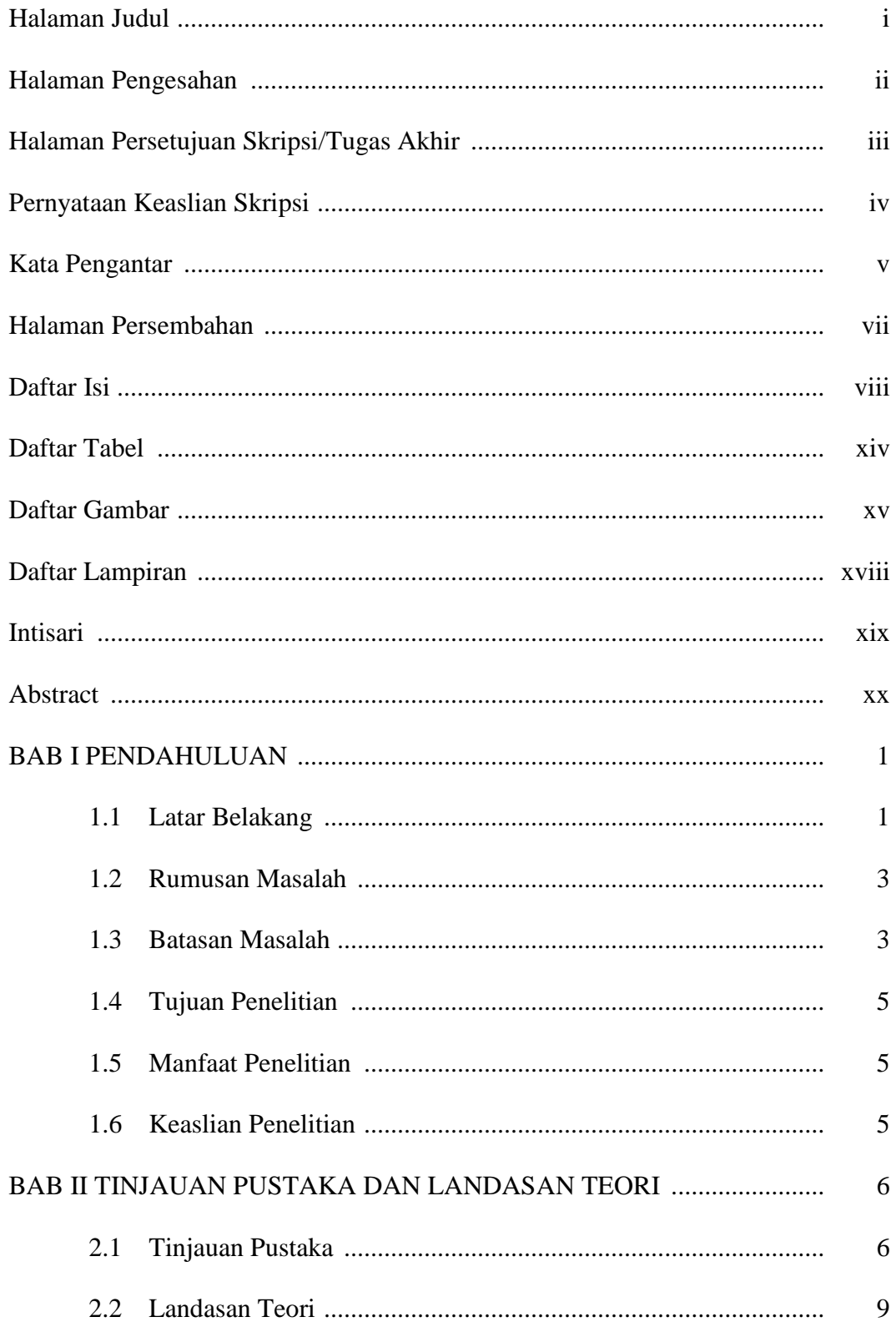

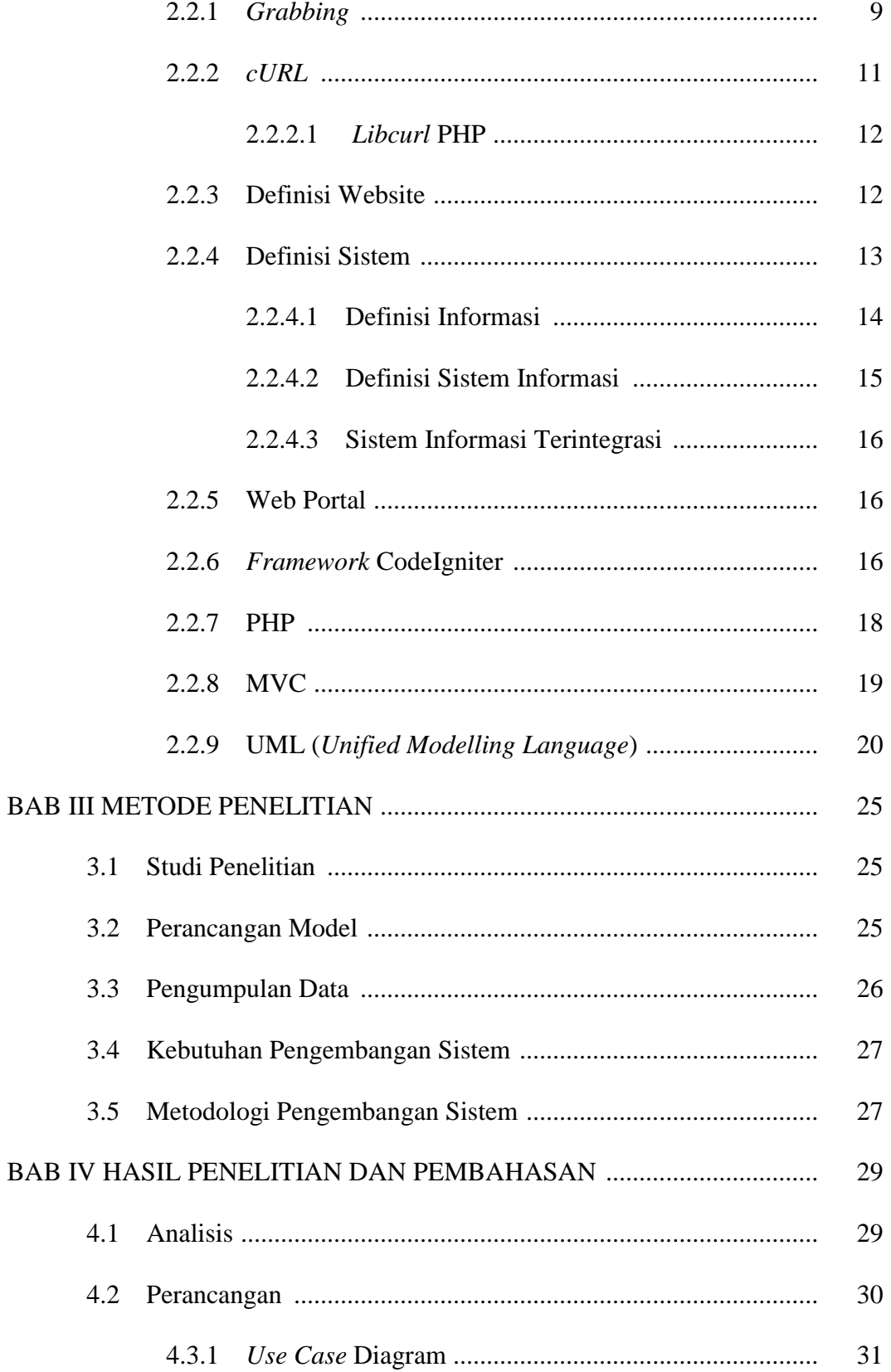

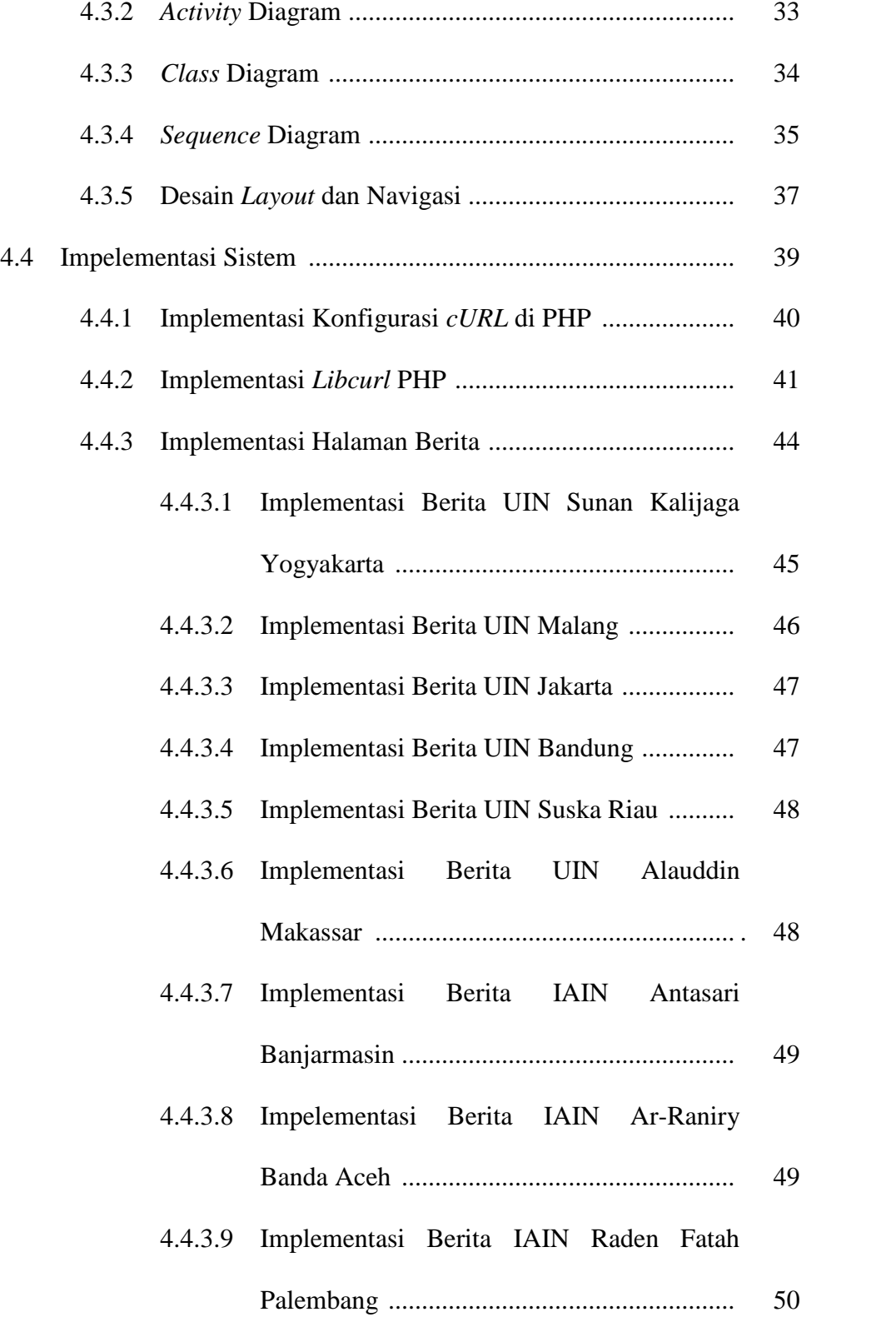

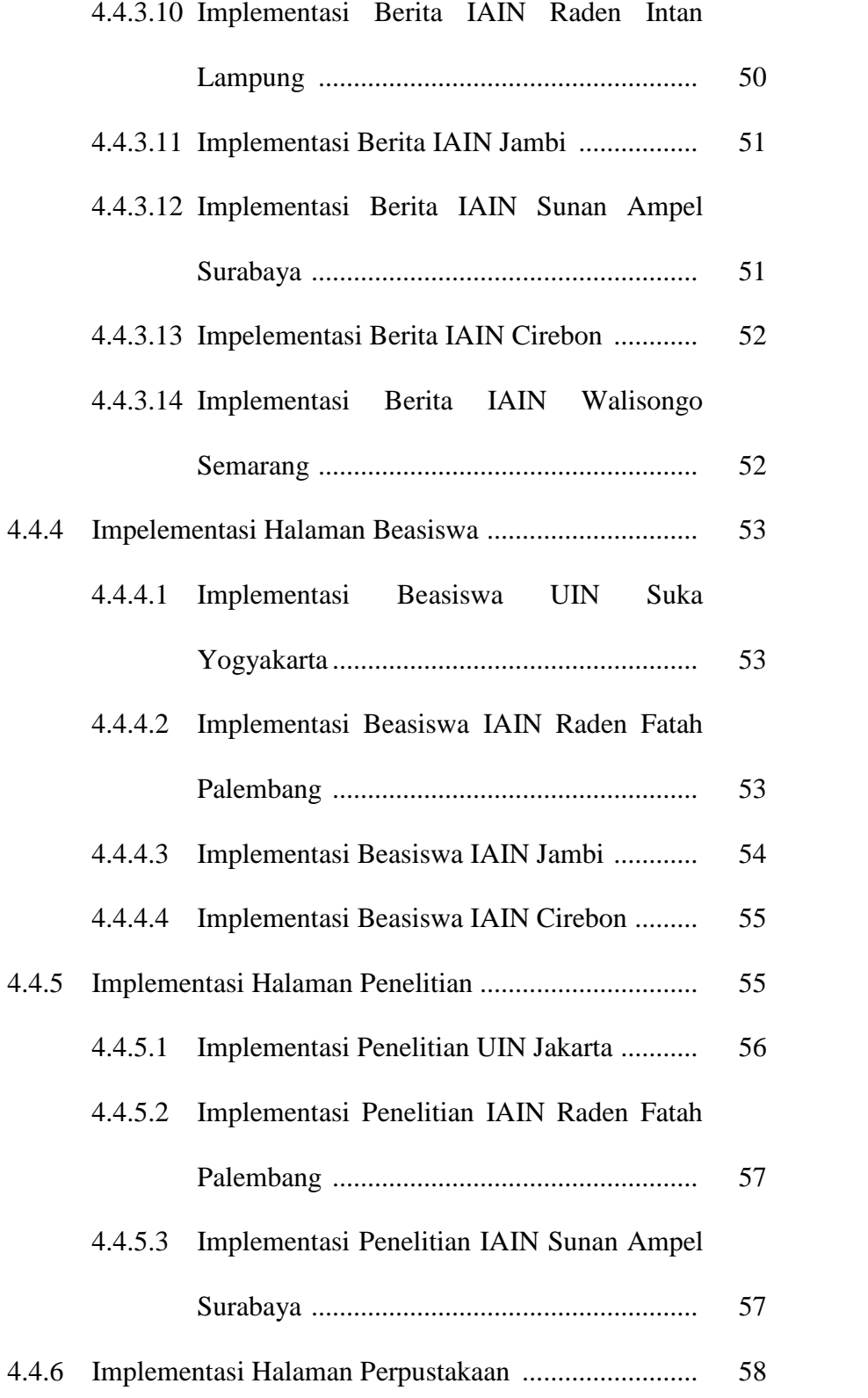

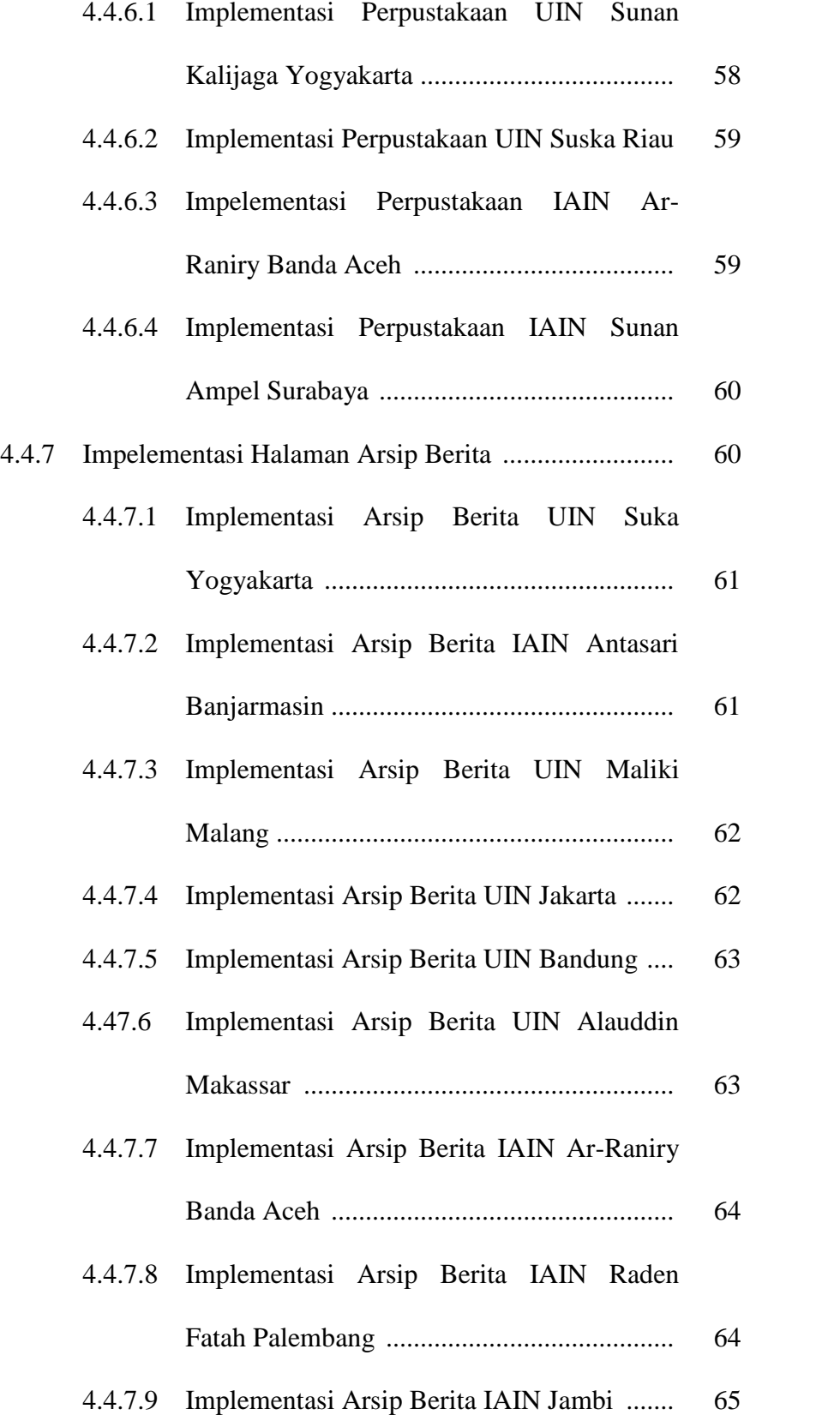

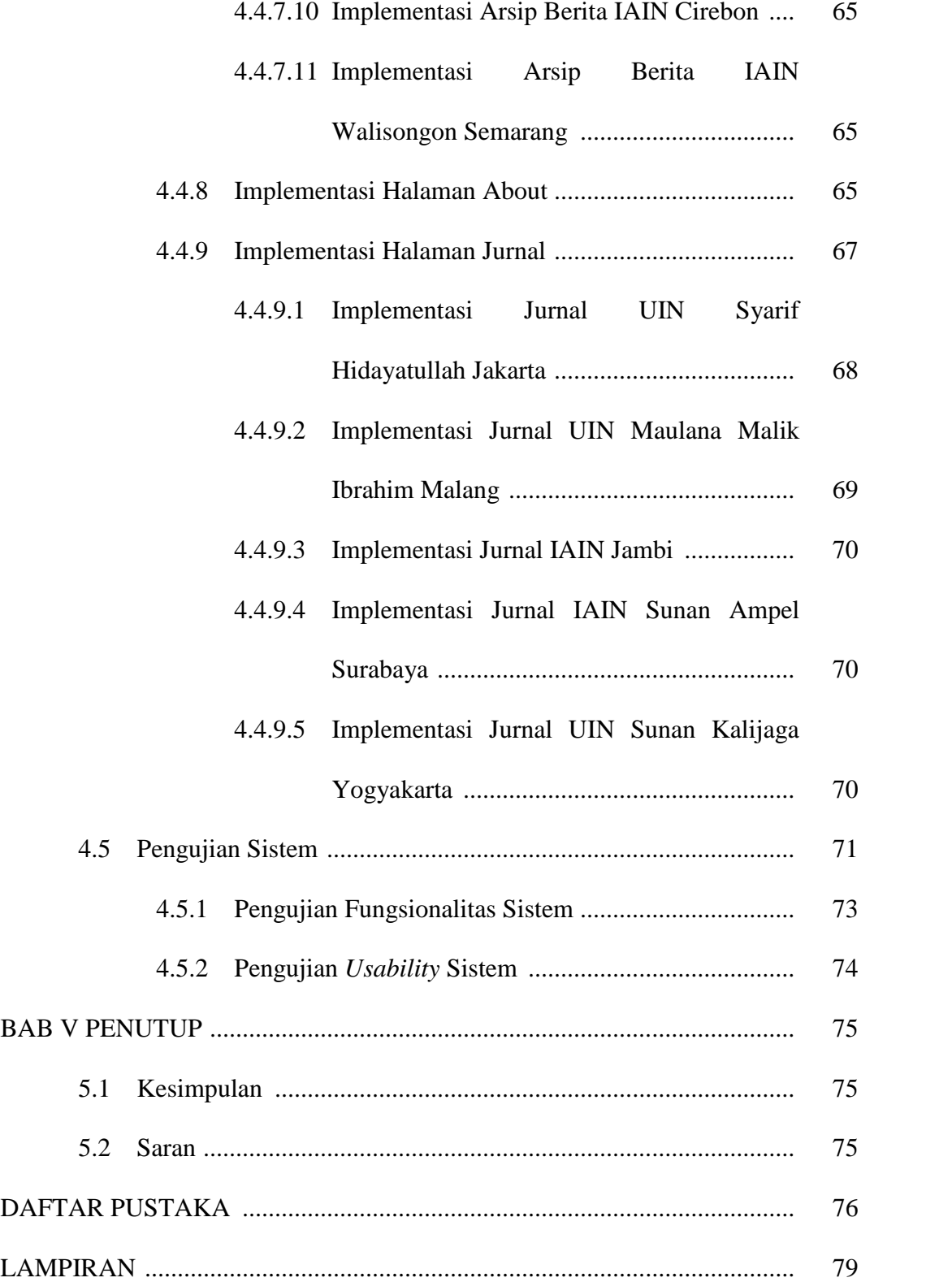

# **DAFTAR TABEL**

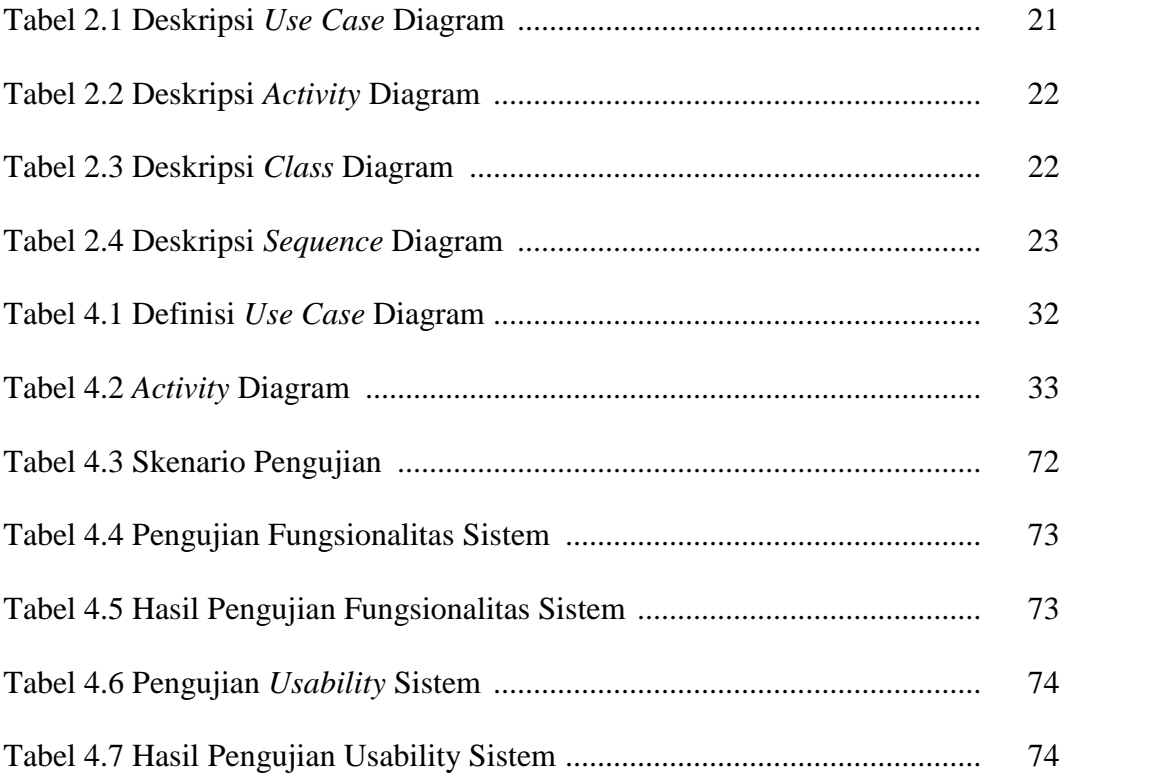

# **DAFTAR GAMBAR**

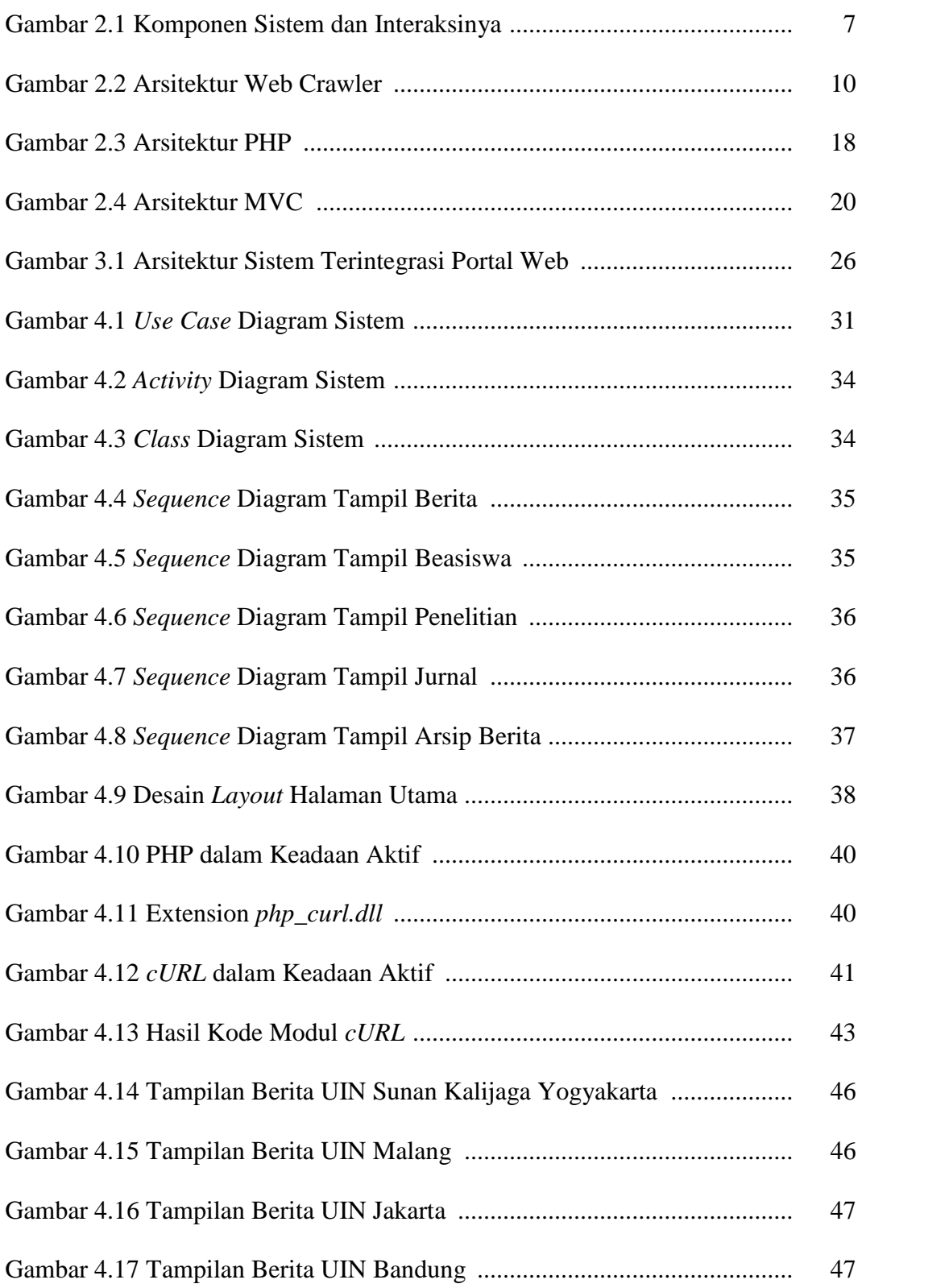

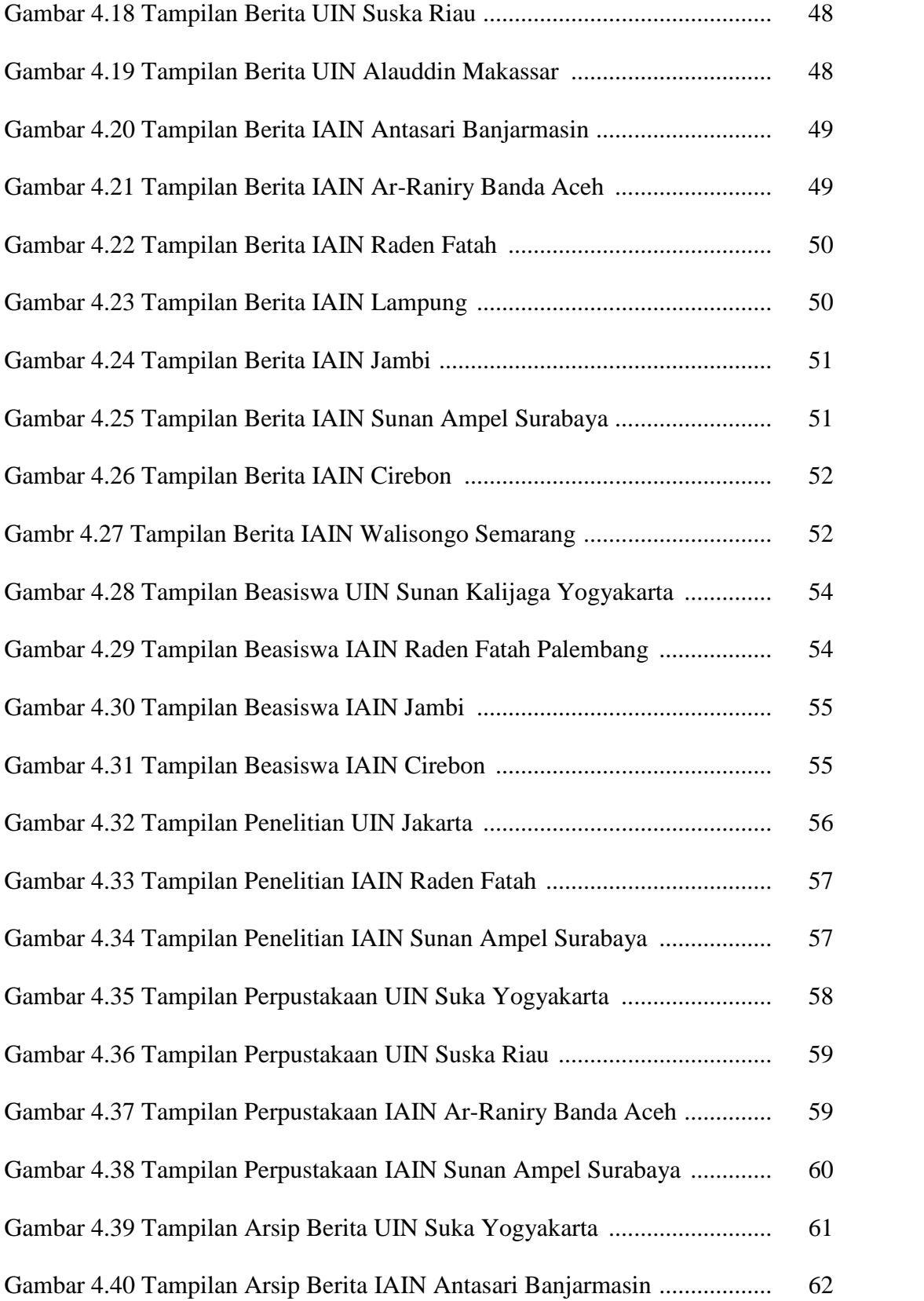

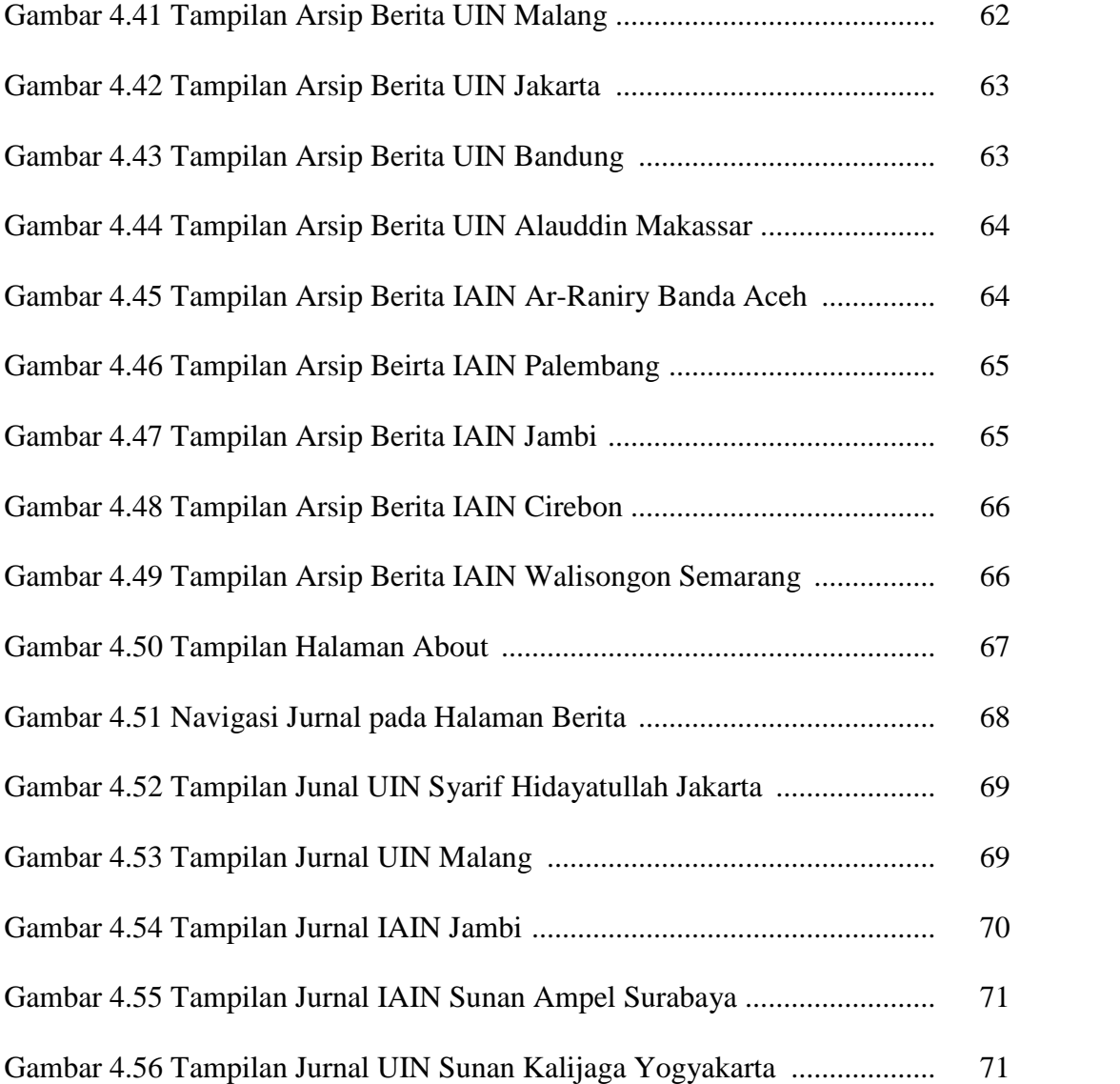

# **DAFTAR LAMPIRAN**

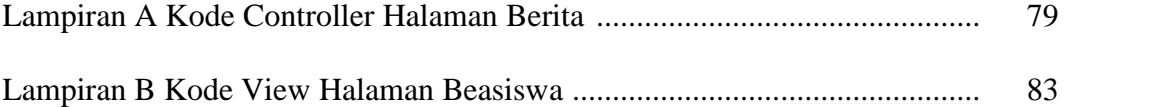

#### **INTISARI**

Website merupakan salah satu alat yang digunakan Perguruan Tinggi Agama Islam Negeri (PTAIN) untuk mewadahi dan membagikan informasi – informasi terkini mereka. Namun, dengan banyaknya website PTAIN ini membuat user (pengguna) kesulitan untuk mendapatkan informasi tersebut dalam satu waktu. Pengguna diharuskan membuka website tersebut satu persatu yang membutuhkan waktu yang cukup lama.

Penelitian ini menggunakan teknik *web grabbing* atau yang sering disebut dengan *web scrapping/web fetching,* yaitu teknik mengambil konten dari suatu server atau website dan menampilkannya di sistem ini. Dalam implementasinya, sistem ini menggunakan *library cURL* PHP yang digunakan untuk mengambil konten dari website PTAIN.

Sistem terintegrasi portal web ini mampu mengambil konten – konten dari website PTAIN yang berupa informasi terkini serta mampu menampilkannya kembali pada sistem dengan tanpa perlu memasukkan atau mengubah data. Sistem ini sangat bermanfaat bagi pengguna yang membutuhkan informasi – informasi terkini dari PTAIN dengan tanpa membuka website – website PTAIN satu persatu.

**Kata kunci** : *web grabbing, web scrapping, web fetching, website, sistem terintegrasi, cURL, PHP*.

#### **ABSTRACT**

Website is one of the tools used State Islamic University (PTAIN) to facilitate and share information - their current information. However, with so many websites PTAIN makes the user (users) difficult to obtain such information at a time. Users are required to open the website one by one which takes quite a long time.

This study uses web grabbing technique or what is often referred to as web scrapping / web fetching, the technique of taking content from a server or website and display it in the system. In its implementation, the system uses the PHP cURL library which is used to retrieve the content of the website PTAIN.

Integrated web portal system is able to retrieve contents the latest information of website PTAIN and be able to display it back on the system without need to enter or change the data. This system is very useful for users who need the latest informations from the PTAIN without opening website's PTAIN.

**Keywords** : *web grabbing, web scrapping, web fetching, website, sistem terintegrasi, cURL, PHP*.

#### **BAB I**

#### **PENDAHULUAN**

#### **1.1 Latar Belakang**

Indonesia memiliki banyak sekali perguruan tinggi, mulai dari universitas, institut maupun sekolah tinggi islam.. Salah satu perguruan tinggi di Indonesia adalah Perguruan Tinggi Agma Islam Negeri (PTAIN). PTAIN tersebut memiliki website – website mereka sendiri yang ditujukan untuk menyediakan berbagai informasi seputar kegiatan mereka. Informasi tersebut bisa berupa berita tentang seminar, wisuda, ataupun kegiatan – kegiatan terkini seputar civitas akademik PTAIN tersebut. Namun, dengan banyaknya website – website tersebut membuat *user* (pengguna) kesulitan untuk mendapatkan informasi – informasi tersebut dalam satu waktu. Untuk mendapatkan informasi dari suatu perguruan tinggi *user* diharuskan untuk membuka website – website tersebut satu persatu. Sehingga, ini sangat memakan waktu untuk membuka website – website tersebut satu persatu. Maka dari itu, diperlukan suatu sistem informasi berbasis website yang mampu mewadahi dan menampilkan informasi – informasi terbaru yang diambil dari website perguruan – perguruan tinggi ini dalam satu halaman.

Website ini nantinya akan memberikan kemudahan bagi user dalam memperoleh informasi – informasi terkini tanpa perlu membukanya satu persatu. Karena website ini mengambil semua informasi – informasi terbaru dari perguruan – perguruan tinggi islam di Indonesia yang tersedia di website resmi mereka dan meletakkannya dalam satu website, sehingga *user* tidak perlu membuka website – website ini satu persatu. Dalam penerapannya, website ini

akan menggunakan teknik grabbing. Teknik grabbing adalah sebuah teknik mengambil atau mengunduh isi website dari website lain dan ditampilkan di website kita. Sehingga, website ini nantinya bisa mendapatkan informasi – informasi dari perguruan tinggi secara otomatis tanpa perlu melakukan *update*.

Informasi – informasi yang disediakan dari website ini bermacam – macam. Mulai dari informasi terkini seputar kampus, kegiatan kampus, beasiswa, penelitian, jurnal dan berita seputar perpustakaan kampus. Sehingga, *user* tidak perlu membuka website – website tersebut satu persatu. Untuk itu, diperlukan suatu penelitian tentang bagaimana caranya mendapatkan semua informasi – informasi terkini dari perguruan – perguruan tinggi islam dalam satu waktu dan tanpa membuka website satu persatu.

Berawal dari permasalahan tersebut penulis berinisiatif untuk melakukan sebuah analisa dan penelitian tentang bagaimana caranya melakukan pengembangan web tersebut dengan membangun sebuah sistem yang terintegrasi yang mampu melakukan apa yang ada permasalahan diatas. Proses mendapatkan informasi – informasi tersebut dilakukan dengan memanfaatkan *cURL* sebagai *agent Web Crawler*-nya. *cURL* adalah suatu software komputer yang berfungsi untuk menghubungkan dan berkomunikasi dengan berbagai server melalui protokol. *cURL* ini yang nantinya akan bertugas untuk men-*download* konten dari suatu halaman website. Maka dari itu, penulis berinisiatif untuk membuat sebuah sistem yang terintegrasi yang mampu memberikan semua informasi – informasi terkini yang diambil dari website resmi dari perguruan – perguruan tinggi islam di Indonesia tanpa perlu meng-*input* ataupun meng-*update* konten tersebut.

#### **1.2 Rumusan Masalah**

Berdasarkan latar belakang masalah di atas, rumusan masalah dalam penelitian ini adalah sebagai berikut :

- 1. Bagaimana merancang serta membangun suatu sitem informasi yang terintegrasi yang mampu menampilkan informasi – informasi terkini dari PTAIN yang berbasis web;
- 2. Bagaimana mengimplementasikan sistem terintegrasi portal web Perguruan Tinggi Agama Islam Negeri (PTAIN) menggunakan bahasa pemrograman PHP serta menggunakan *framework* CodeIgniter dan librari *cURL* PHP;
- 3. Sistem mampu mengambil isi atau konten dari suatu website dan ditampilkan ke sistem.

#### **1.3 Batasan Masalah**

Adapun batasan masalah dalam penelitian ini adalah sebagai berikut :

- 1. Aplikasi ini memberikan informasi informasi terkini berupa berita dari PTAIN di Indonesia, serta memberikan informasi seputar beasiswa, penelitian, jurnal dan perpustakaan yang diambil dari website resmi perguruan – perguruan islam tersebut;
- 2. Informasi informasi ini dikelompokkan menjadi beberapa kategori, sehingga memudahkan dalam memberikan informasi;
- 3. Untuk gambaran awal dari penulis dalam merancangan dan mengimplementasikan aplikasi tersebut, penulis memakai spesifikasi sebagai berikut :
- PHP *Framework CodeIgniter*;
- Menggunakan *libcurl* sebagai *library cURL* dalam PHP.
- 4. Perguruan Perguruan Tinggi Agama Islam Negeri (PTAIN) disini terdiri dari Universitas Islam Negeri (UIN) dan Institut Agama Islam Negeri (IAIN) dan berikut beberapa PTAIN yang digunakan dalam penelitian ini :
	- Universitas Islam Negeri (UIN) Sunan Kalijaga Yogyakarta;
	- Universitas Islam Negeri (UIN) Maulana Malik Ibrahim Malang, Malang Jawa Timur;
	- Universitas Islam Negeri (UIN) Sunan Gunung Djati Bandung;
	- Universitas Islam Negeri (UIN) Syarif Hidayatullah Jakarta;
	- Universitas Islam Negeri (UIN) Sultan Syarif Kasim Riau, Pekanbaru;
	- Universitas Islam Negeri (UIN) Alauddin Makassar;
	- IAIN Antasari, Banjarmasin;
	- IAIN Ar-Raniry, Banda Aceh;
	- IAIN Raden Fatah, Palembang;
	- IAIN Sultan Thaha Saifuddin, Jambi:
	- IAIN Sunan Ampel, Surabaya;
	- IAIN Syekh Nurjati, Cirebon;
	- IAIN Walisongo, Semarang.

#### **1.4 Tujuan Penelitian**

Penelitian ini bertujuan untuk merancang, membangun dan mengimplementasikan suatu sistem informasi terintegrasi yang mampu memberikan informasi – informasi terkini dari suatu PTAIN berbasis web dengan menggunakan CodeIgniter PHP dan librari *cURL* PHP.

#### **1.5 Manfaat Penelitian**

Hasil penelitian ini diharapkan dapat memberikan manfaat sebagai berikut :

- 1. Memberikan kemudahan dalam mencari dan mendapatkan informasi terkini seputar perguruan tinggi islam;
- 2. Menghemat waktu dalam melakukan pengaksesan website, karena yang diambil adalah informasi – informasi terkini.

## **1.6 Keaslian Penelitian**

Penelitian tentang pengembangan sistem integrasi portal web perguruan islam negeri ini belum pernah dilakukan, khususnya di Universitas Islam Negeri Sunan Kalijaga Yogyakarta.

#### **BAB V**

#### **PENUTUP**

#### **5.1 Kesimpulan**

Berdasarkan kegiatan yang telah dilakukan dikembangkan selama perancangan sistem sampai implementasi sistem terintegrasi portal web perguruan tinggi agama islam negeri ini, maka didapatkan beberapa kesimpulan sebagai berikut;

- 1. Sistem terintegrasi portal web Perguruan Tinggi Agama Islam Negeri berhasil dirancang dan dibangun dengan menggunakan bahasa pemrograman PHP dengan menggunakan PHP *framework* CodeIgniter dan librari *cURL* PHP;
- 2. Sistem terintegrasi portal web Perguruan Tinggi Agama Islam Negeri berhasil mengambil konten – konten dari website resmi Perguruan Tinggi Agama Islam Negeri menggunakan teknik grabbing.
- 3. Berdasarkan pengujian sistem, sistem terintegrasi portal web PTAIN ini yang dibuat telah layak untuk digunakan dengan persentase ketercapaian sebanyak 43,2% sangat setuju, 34,1% setuju, 22,7% netral dan 0% untuk tidak setuju dan sangat tidak setuju.

#### **5.2 Saran**

1. Dalam implementasinya sistem belum memiliki *exception handling* yang baik dalam menangani *error*. Masih banyak konten – konten yang ditampilkan di sistem berupa *error*, yang disebabkan website resmi perguruan tinggi juga mengalami *error*.

75

#### **DAFTAR PUSTAKA**

- Alfian, G, 2009, *'Rancang Bangun Sistem Rekomendasi Buku Menggunakan Collaborative Filtering'*, S1, Teknik Informatika - UIN Sunan Kalijaga, Yogyakarta.
- Anhar, S, 2010, *Panduan Menguasai PHP & MysQL Secara Otodidak*, 1st edn, Mediakita, Jakarta Selatan.
- Budhi, Setiabudi & Raharjo, 2006, 'Aplikasi Web Grabber untuk mengambil Halaman Web Sesuai dengan Keyword yang Diinputkan', *Jurnal Informatika*, vol 7 / No. 1, no. Web Grabbing.
- Dhenakaran, SS & Sambanthan, KT, 2011, 'Web Crawler An Overview', *International Journal of Computer Science and Communication*, Vol. 2, no. 1, pp. 265 - 267.
- Fahrurrozi, I, 2010, '*Sistem Rekomendasi pada Toko Buku Online Menggunakan Item Collaborative Filtering Berbasis Web dan WAP*', S1, Teknik Informatika - UIN Sunan Kalijaga, Yogyakarta.
- Fata, HA, 2009, *Rekayasa Sistem Pengenalan Wajah Membangun Sistem Presensi Karyawan Menggunakan Microsoft Visual Basic 6.0 dan Microsoft Access*, 1st edn, C.V Andi Offset, Yogyakarta.
- Khurana, D & Kumar, S, 2012, 'An Improved Approach for Caption Based Image Web Crawler', *International Journal of Computer Science & Management Studies*, Volume 12, no. 02, pp. 2231-5268.
- Mulyanto, A 2009, *Sistem Informasi : Konsep dan Aplikasi*, Pustaka Pelajar, Yogyakarta.
- Marimin, Tanjung, H & Prabowo, H, 2006, *Sistem Informasi Manajemen Sumber Daya Manusia*, Grasindo, Jakarta.
- Mustakini, JH 2005, *Sistem Teknologi Informasi : Pendekatan Terintegrasi*, 2nd edn, Andi Publisher, Yogyakarta.
- Missier, P, Merialdo, P, Crescenzi, V & Mecca, G, 2004, 'An Automatic Data Grabber for Large Web Sites', *30th International Conference on Very Large Data Bases (VLDB)*, Morgan Kaufmann, Toronto, Canada.
- Nugroho, A, 2009, *Rekayasa Perangkat Lunak Menggunakan UML dan Java* , 1st edn, Andi Offset, Yogyakarta.
- Pani, SK, Mohapatra, D & Ratha, BK, 2010, 'Integration of Web Mining and Web Crawler: Relevance and State of Art', *International Journal on Computer Science and Engineering*, Vol. 02, no. 03, pp. 772-776.
- Pant, G, Srinivasan, P & Menczer, F, 2004, 'Crawling the Web', in *Web Dynamics*.
- Perdananugraha, GM, 2010, 'Rancang Bangun dan Implementasi Sistem Informasi Terintegrasi (Integrated Information System) e-Goverment Berbasis Open source', *Jurnal Teknologi Indonesia*, vol 33, N0. 1, no. Integrated information system, e-government, open source, joomla, internet, pp. 45 - 59.
- Pratama, ANW, 2010, *CodeIgniter: Cara Mudah Membangun Aplikasi PHP*, 1st edn, Mediakita, Jakarta Selatan.
- PHP, 2013. *PHP: explode - Manual*. [Online] Available at http://php.net/manual/en/function.explode.php [Accessed 18 May 2013].
- Retyandias, A 2010, *'Sistem Informasi Terintegrasi pada PT. Graha Sarana Gresik*', S1 Skripsi, Teknik Informatika - Fakultas Teknologi Industri UPN Veteran Jawa Timur, Jawa Timur.
- Stenberg, D., 2011. *FAQ -- Frequently Asked Questions : What is curl*. [Online] Available at: http://curl.haxx.se/docs/faq.html#What\_is\_cURL [Accessed 1 May 2013].
- Stenberg, D., 2011. *FAQ -- Frequently Asked Questions : What is libcurl*. [Online] Available at: http://curl.haxx.se/docs/faq.html#What\_is\_libcurl [Accessed 1 May 2013].
- Schrenk, M, 2012, *Webbots, Spiders and Screen Scrappers A Guide To Developing Internet Agents with PHP / CURL* , 2nd edn, No Starch Press , San Fransisco.

Simarmata, J, 2010, *Rekayasa Web*, 1st edn, Andi Offset, Yogyakarta.

- Soulemane, M, Rafiuzzaman, M & Mahmud, H, 2012, 'Crawling the Hidden Web: An Approach to Dynamic Web Indexing', *International Journal of Computer Applications (0975 - 8887)*, Vol. 5, no. 01.
- Yuhefizar, SK, Mooduto, IH & Rahmat Hidayat, S, 2006, *Cara Mudah Membangun Website Interaktif Menggunakan Content Management System Joomla*, Revisi edn, PT Elex Media Komputindo, Jakarta.

Yakub 2012, *Pengantar Sistem Informasi*, Graha Ilmu, Yogyakarta.

www.php.net, 2013. *PHP: cURL- Manual*. [Online] Available at: http://php.net/manual/en/book.curl.php [Accessed 14 May 2013].

### **LAMPIRAN A KODE CONTROLLER HALAMAN BERITA Nama file : grab.php**

<?php if ( ! defined('BASEPATH')) exit('No direct script access allowed'); class Grab extends CI\_Controller { /\*\*

```
Index Page for this controller.
*
 Maps to the following URL
                http://example.com/index.php/welcome
       - or -http://example.com/index.php/welcome/index
       - or -* Since this controller is set as the default controller in
* config/routes.php, it's displayed at http://example.com/ *
* So any other public methods not prefixed with an underscore will
* map to /index.php/welcome/<method_name>
* @see http://codeigniter.com/user_guide/general/urls.html
*/
public function construct()
{
       parent::__construct();
       $this->load->model('grab_model');
}
public function index()
{
       //$this->tampil();
       $url1 = 'http://www.uin-suka.ac.id/berita/arsip/';
       $url2 = 'http://www.uin-malang.ac.id';
       $url3 = 'http://uinjkt.ac.id';
       $url4 = 'http://www.uin-alauddin.ac.id';
       $url5 = 'http://www.ar-raniry.ac.id/?content=news_all';
       $url6 = 'http://iain-antasari.ac.id/';
       $url7 = 'http://iainlampung.ac.id/radenintan/';
       $url8 = 'http://radenfatah.ac.id/semua-berita.html';
       $url9 = 'http://iainjambi.ac.id/';
       $url10 = 'http://sunan-ampel.ac.id/';
       $url11 = 'http://www.iaincirebon.ac.id/port/category/informasi';
       $url12 = 'http://www.uinsgd.ac.id/front/home';
       $url13 = 'http://www.walisongo.ac.id/view/?p=allnews&cat=1';
       $url14 = 'http://uin-suska.ac.id/';
       $urljurnal = 'http://journal.uin-suka.ac.id/';
       $d['yk'] = $this->TampilGrab($url1);
       $d['mlg']= $this->TampilGrab($url2);
       $d['jakarta'] = $this->TampilGrab($url3);
       $d['makassar']= $this->TampilGrab($url4);
       $d['aceh'] = $this->TampilGrab($url5);
       $d['anta']= $this->TampilGrab($url6);
       $d['lpg'] = $this->TampilGrab($url7);
       $d['fth']= $this->TampilGrab($url8);
       $d['jmb']= $this->TampilGrab($url9);
       $d['sby'] = $this->TampilGrab($url10);
```

```
$d['crb']= $this->TampilGrab($url11);
        $d['bdg']= $this->TampilGrab($url12);
        $d['smg'] = $this->TampilGrab($url13);
        $d['ria']= $this->TampilGrab($url14);
        $d['jurnal'] = $this->TampilJurnal($urljurnal);
        $d['content']= 'berita/view';
        $this->load->view('content',$d);
}
public function TampilGrab($url)
{
        $d = $this->grab_model->TampilGrab($url);
        return $d;
}
public function TampilJurnal($url)
{
        $d = $this->grab_model->TampilJurnal($url);
        return $d;
}
public function grab($url){
        // inisialisasi CURL
        \text{6}data = curl_init();
        // setting CURL
        curl_setopt($data, CURLOPT_FAILONERROR, true);
        curl_setopt($data, CURLOPT_FOLLOWLOCATION, true);
        curl_setopt($data, CURLOPT_AUTOREFERER, true);
        curl_setopt($data, CURLOPT_RETURNTRANSFER, 1);
        curl_setopt($data, CURLOPT_URL, $url);
        curl_setopt($data, CURLOPT_CONNECTTIMEOUT ,0);
        curl_setopt($data, CURLOPT_TIMEOUT, 400);
        curl_setopt($data, CURLOPT_HEADER, true);
        set_time_limit(0);
        $response = curl\_exec(<math>$data</math>):$content = array('content' => $response,
                                         'url' \Rightarrow $url);
        $hlength = curl_getinfo($data, CURLINFO_HEADER_SIZE);
        $httpCode = curl_getinfo($data, CURLINFO_HTTP_CODE);
        $body = substr($response, $hlength);// If HTTP response is not 200, throw exception
        \frac{\text{m}}{\text{m}} ($httpCode != 200) {
        // throw new Exception($httpCode);
        //}
        //$content = array('content' => $response);
        $this->grab_model->input($content);
        return $body;
}
public function tampil()
{
        for (\$i = 1; \$i <= 14; ++\$i)if ($i == 1){
                        \text{Scoba} = \text{Sthis}\text{-}\text{grad} model-\text{stanh}(\$i);
```

```
foreach($coba->result() as $k)
          {
           \text{\$url} = \text{\$k}\text{-}\text{\small{surf}};
          $this->grab($url);
          }
}else if($i == 2){
                   $coba = $this->grab_model->tampil1($i);
          foreach($coba->result() as $k)
          {
          $url = $k$-curl;$this->grab($url);
          }
}else if($i == 3){
                   \text{Scoba} = \text{Sthis}\text{-}\text{grad} model->tampil1($i);
          foreach($coba->result() as $k)
          {
          \text{Surl} = \text{Sk}->url;
          $this->grab($url);
          }
}else if($i == 4){
                   \text{Scoba} = \text{fthis}\text{-}\text{grad} \mod 1 - \text{tamin}(1(\text{si})\text{)}foreach($coba->result() as $k)
          {
          $url = $k$-curl;$this->grab($url);
          }
}else if($i == 5){
                   $coba = $this->grab_model->tampil1($i);
          foreach($coba->result() as $k)
          {
          $url = $k$-curl;$this->grab($url);
          }
}else if(\$i == 6){
                   $coba = $this->grab_model->tampil1($i);
          foreach($coba->result() as $k)
          {
          \text{Surl} = \text{Sk}->url;
          $this->grab($url);
          }
}else if($i == 7){
                   \text{Scoba} = \text{fthis}\text{-}\text{grad} \mod 1 - \text{tampil}(1(\text{si}));
          foreach($coba->result() as $k)
          {
          $url = $k$-curl;$this->grab($url);
          }
}else if($i == 8){
                   $coba = $this->grab_model->tampil1($i);
          foreach($coba->result() as $k)
          {
          $url = $k$-surf;$this->grab($url);
          }
}else if($i == 9){
```
\$coba = \$this->grab\_model->tampil1(\$i); foreach(\$coba->result() as \$k) {  $$url = $k$-surf;$ \$this->grab(\$url); } }else if( $$i == 10$ ){ \$coba = \$this->grab\_model->tampil1(\$i); foreach(\$coba->result() as \$k) {  $$url = $k$-curl;$ \$this->grab(\$url); } }else if(\$i == 11){  $$coba = $this \rightarrow arab$  model- $\rightarrow$ tampil1( $$i$ ); foreach(\$coba->result() as \$k) {  $$url = $k$-curl:$ \$this->grab(\$url); } }else if( $\sin = 12$ } \$coba = \$this->grab\_model->tampil1(\$i); foreach(\$coba->result() as \$k) {  $$url = $k$-curl;$ \$this->grab(\$url); } }else if( $$i == 13$ ){ \$coba = \$this->grab\_model->tampil1(\$i); foreach(\$coba->result() as \$k) {  $$url = $k$-curl;$ \$this->grab(\$url); } }else if(\$i == 14){  $\text{Scoba} = \text{Sthis}\text{-}\text{grad} \text{model}\text{-}\text{tampil1}(\text{Si});$ foreach(\$coba->result() as \$k) {  $$url = $k$-curl;$ \$this->grab(\$url); } }else { return false; } } } public function jurnal() { for  $(\$i = 1; \$i <= 1; ++\$i)$ {  $if ($i == 1)$ { \$coba = \$this->grab\_model->jurnal(\$i); foreach(\$coba->result() as \$k) {  $$url = $k$-curl;$ 

```
$this->grab($url);
                                }
                        }else {
                                        return false;
                        }
               }
       }
}
LAMPIRAN B
KODE VIEW HALAMAN BERITA
Nama file : view.php
<body>
        <div id="content" class="left">
                <div class="highlight">
                <?php
                echo "<font = '11'><i>UIN Sunan Kalijaga Yogyakarta</i></font>";
                foreach($yk->result() as $yogya)
                        {
                                $hasil = $yogya->content;
                                if ($hasil == '0'){
                                        echo "<br>>\epsilony><br/>i>";
                                        echo "Mohon Maaf,";
                                        echo "<br>";
                                        echo "Website masih dalam maintenance";
                                        echo "</b></i>";
                                }else {
                //UIN Sunan Kalijaga
                        // judul
                                $pecahjudul = explode('<span>', $hasil);
                                if(!isset($pecahjudul[1])){
                                                        echo "<br>>>b><i>";
                                                                echo "Mohon Maaf,";
                                                                echo "<br>";
                                        echo "Website masih dalam maintenance";
                                                                echo "</b></i>";
                                                        }else {
                                $judulLagi = explode('</span>',$pecahjudul[1]);
                                echo "<h2>";
                                echo $judulLagi[0];
                                echo "</h2>";
                                //tanggal
                                $pecahTanggal= explode('</h2>', $pecahjudul[1]);
                                $tanggal = explode('</p>', $pecahTanggal[1]);
                                echo "<p style='text-align: justify;'>";
                                echo $tanggal[0];
                                echo "</p>";
                                //readmore
                                $readmoresuka = explode('</div>', $tanggal[1]);
                                echo $readmoresuka[0];
                        /* End of UIN Suka*/
                        }
                        }
```
}?> </div> </div> <div class="highlight"> <?php /\* UIN Malang \*/ echo "<font = '11'><i>UIN Maulana Malik Ibrahim Malang</i></font>"; foreach(\$mlg->result() as \$k) { \$malang = \$k->content; if  $(\text{Smallang} == '0')$ echo "<br>>>b><i>"; echo "Mohon Maaf,"; echo "<br>": echo "Website masih dalam maintenance"; echo "</b></i>"; }else { //judul  $$pecah = explode(' $\leq$$ class="contentpaneopen">', \$malang); if(!isset(\$pecah[1])){ echo "<br>> $\epsilon$ y><br/>i>"; echo "Mohon Maaf,"; echo "<br>"; echo "Website masih dalam maintenance"; echo "</b></i>"; }else { \$pecahLagi = explode('</td>', \$pecah[1]); echo "<h2>"; echo \$pecahLagi[0]; echo "</h2>"; //tanggal  $$tgl = explode(' < /td >', $pecah[2]);$ echo \$tgl[0]; //gambar \$gbrmalang = explode('<td valign="top" colspan="2">', \$pecah[2]); \$pecahgbrmalang = explode('</td>', \$gbrmalang[1]); echo "<p style='text-align: justify;'>"; echo \$link\_gbr = str\_replace("/images",'http://uin malang.ac.id/images',\$pecahgbrmalang[0]); echo "<p>"; //readmore \$readmore = explode('</div>',\$tgl[2]); echo \$hasil\_akhir\_grab = str\_replace("/index.php",'http://uin malang.ac.id/index.php',\$readmore[0]); } } } ?> <?php /\* End of UIN Malang \*/?>

```
</div>
                         <div class="highlight">
                                  <?php /* UIN Jakarta */
                 echo "<font = '11'><i>UIN Syarif Hidayatullah Jakarta</i></font>";
                                 foreach($jakarta->result() as $k)
                                  {
                                          $jkt = $k$-content;if ($jkt == '0'){
                                                           echo "<br>>\epsilony/>\epsiloni>";
                                                           echo "Mohon Maaf,";
                                                           echo "<br>";
                                          echo "Website masih dalam maintenance";
                                                           echo "</b></i>";
                                                  }else {
                                          //judul
                         $juduljkt = explode('<span class="minifp-introtitle">', $jkt);
                                          if(!isset($juduljkt[1])){
                                                           echo "<br>>>b><i>";
                                                                    echo "Mohon Maaf,";
                                                                    echo "<br>";
                                          echo "Website masih dalam maintenance";
                                                                    echo "</b></i>";
                                                           }else {
                                          $pecahjkt = explode('</span>',$juduljkt[1]);
                                          echo "<h2>";
echo $hasil_akhir_grab =
str_replace("/index.php",'http://uinjkt.ac.id/index.php',$pecahjkt[0]);
                                          echo "</h2>";
                                          //tanggal & nama
                                          echo $pecahjkt[1];
                                          echo $pecahjkt[2];
                                          //isi
                                          $isijkt = explode('</tr>',$pecahjkt[3]);
                                          echo "<p style='text-align: justify;'>";
                                          echo $isijkt[0];
                                          echo "</p>";
                                          /* End of UIN Jakarta */
                                          }
                                          }
                                  }
                                  \frac{1}{2}</div>
                         <div class="highlight">
                                          <?php
                                                  /* UIN Bandung */
                 echo "<font = '11'><i>UIN Sunan Gunung Djati Bandung</i></font>";
                                                  foreach($bdg->result() as $k)
                                          {
                                          $bandung = $k->content;
                                          if $bandung == '0'}
                                                           echo "<br>>\epsilony/>\epsiloni>";
                                                           echo "Mohon Maaf,";
```
echo "<br>"; echo "Website masih dalam maintenance"; echo "</b></i>"; }else { //judul \$jdlbdg = explode('<div class="judul\_hdln">', \$bandung); if(!isset(\$jdlbdg[1])){ echo "<br>>>b><i>"; echo "Mohon Maaf,"; echo "<br>"; echo "Website masih dalam maintenance"; echo "</b></i>"; }else { \$pecahjdlbdg = explode('</div>', \$jdlbdg[1]); echo "<h2>": echo \$pecahjdlbdg[0]; echo "</h2>"; //isi \$isibdg = explode('<div>', \$bandung);  $$pecahisibdg = explode('," $isibdg[1]):$ echo "<p style='text-align: justify;'>"; echo \$pecahisibdg[0]; echo "</p>"; //more \$morebdg = explode('</div>', \$pecahisibdg[1]); echo \$morebdg[0]; /\* End of UIN Bandung\*/ } } } ?> </div> <div class="highlight">  $\leq$ ?php /\* UIN Riau \*/ echo "<font = '11'><i>UIN Sultan Syarif Kasim Riau, Pekanbaru</i></font>"; foreach(\$ria->result() as \$k) { \$riau = \$k->content; if  $(\frac{2}{3}$ riau == '0'){ echo "<br>> $\epsilon$ y/> $\epsilon$ j>"; echo "Mohon Maaf,"; echo "<br>"; echo "Website masih dalam maintenance"; echo "</b></i>"; }else { //judul \$jdlriau = explode('<h2 class="contentheading">', \$riau); if(!isset(\$jdlriau[1])){ echo "<br><br/>b><i>"; echo "Mohon Maaf,"; echo "<br>"; echo "Website masih dalam maintenance"; echo "</b></i>";

}else { \$pecahjdlriau = explode('</h2>', \$jdlriau[1]); echo "<h2>"; echo \$urljdlriau = str\_replace("/index.php",'http://uin suska.ac.id/index.php',\$pecahjdlriau[0]); echo "</h2>"; //gambar \$gbriau = explode('<p class="MsoNormal" style="text-align: justify;">', \$riau);  $$pecahgbriau = explode('$ ,  $$gbriau[1]$ ; echo "<p style='text-align: justify;'>"; echo \$pecahgbriau[0]; echo "</p>"; //readmore } } }  $\frac{1}{2}$ </div> <div class="highlight"> <?php /\* UIN Alaudin Makasar \*/ echo "<font = '11'><i>UIN Alauddin Makassar</i></font>"; foreach(\$makassar->result() as \$k) {  $Smks = $k$ ->content: if (\$mks == '0'){ echo "<br>> $\epsilon$ y><br/>i>"; echo "Mohon Maaf,"; echo "<br>"; echo "Website masih dalam maintenance"; echo "</b></i>"; }else { //judul \$judulmks = explode('<div class="hlink2">', \$mks); if(!isset(\$judulmks[1])){ echo "<br>>>b><i>"; echo "Mohon Maaf,"; echo "<br>"; echo "Website masih dalam maintenance"; echo "</b></i>"; }else { \$judulmks1 = explode('</div>',\$judulmks[1]); //tanggal & nama \$tglmks = explode('<div class="Ket" style="float:right; padding:5px 50px 0 0">', \$judulmks[1]); \$tglmks1 = explode('</div>', \$tglmks[1]); //gambar \$gambarudin = explode('<div class="gbr">', \$judulmks[1]); \$pecahgambarudin = explode('</div>', \$gambarudin[1]);

//isi \$gbrmks = explode('<p>', \$mks);  $$pecahgbrmks = explode(' < a href =', $gbrmks[1]);$ echo "<h3>"; echo \$urljdludin = str\_replace("uin-2",'http://uin-alauddin.ac.id/uin-2',\$judulmks1[0]); echo "</h3>"; echo \$tglmks1[0]; echo "<p style='text-align: justify;'>"; echo \$urlgbrudin = str\_replace("foto/",'http://uin alauddin.ac.id/foto/',\$pecahgambarudin[0]); echo \$pecahgbrmks[0]; echo "</p>"; } } } ?> <?php /\* Endo of UIN Alaudin Makasar\*/?> </div> <div class="highlight"> <?php /\* IAIN Ar-Raniry\*/ echo "<font = '11'><i>IAIN Ar-Raniry Banda Aceh</i></font>"; foreach(\$aceh->result() as \$k) { \$raniry = \$k->content; if  $(\frac{\pi}{2})$  if  $(\frac{\pi}{2})$ echo "<br><br/>b><i>"; echo "Mohon Maaf,"; echo "<br>"; echo "Website masih dalam maintenance"; echo "</b></i>"; }else { //judul \$judulraniry = explode('<span class="judul">', \$raniry); if(!isset(\$judulraniry[1])){ echo "<br>> $\epsilon$ y><br/>i>"; echo "Mohon Maaf,"; echo "<br>"; echo "Website masih dalam maintenance"; echo "</b></i>"; }else { \$pecahjudulraniry = explode('</span>', \$judulraniry[1]); echo "<h2>"; echo \$pecahjudulraniry[0]; echo "</h2>"; //tanggal & nama \$tglraniry = explode('<font class="tanggal">', \$raniry); \$pecahtglraniry = explode('</font>', \$tglraniry[1]); echo \$pecahtglraniry[0];

```
//isi
                                 $isiraniry = explode ('<div align="justify">', $raniry);
                                          $pecahisiraniry = explode('</div>', $isiraniry[1]);
                                                  echo "<p style='text-align: justify;'>";
                                                  echo $pecahisiraniry[0];
                                                  echo "</p>";
                                                  //url readmore
                $urlraniry = explode('<font class="tanggal">', $pecahisiraniry[1]);
echo $readmoreraniry = str_replace("?content=news_detail",'http://www.ar-
raniry.ac.id/?content=news_detail',$urlraniry[0]);
                                                  }
                                                  }
                                         }
                                                  /*End of Ar-Raniry*/
                                         ?>
                         </div>
                         <div class="highlight">
                                 <?php
                                         /* IAIN Jambi */
        echo "<font = '11'><i>IAIN Sultan Thaha Saifuddin Jambi</i></font>";
                                         foreach($jmb->result() as $k)
                                         {
                                                  $jambi = $k->content;
                                                  if ($jambi == '0'){
                                                          echo "<br>>\epsilony>\epsiloni>";
                                                          echo "Mohon Maaf,";
                                                          echo "<br>";
                                         echo "Website masih dalam maintenance";
                                                          echo "</b></i>";
                                                  }else {
                                                  //judul
                         $jdljambi = explode('<div class="leading-0">', $jambi);
                                         if(!isset($jdljambi[1])){
                                                          echo "<br><br/>b><i>";
                                                                   echo "Mohon Maaf,";
                                                                   echo "<br>":
                                         echo "Website masih dalam maintenance";
                                                                   echo "</b></i>";
                                                          }else {
                                          $jdljambi1 = explode('<h2>', $jdljambi[1]);
                                          $pecahjdljambi = explode('</h2>', $jdljambi1[1]);
                                         echo "<h3>";
                                         //echo $pecahjdljambi[0];
echo $urlidliambi =
str_replace("/index.php/",'http://iainjambi.ac.id/index.php/',$pecahjdljambi[0]);
                                         echo "</h3>";
                                         //tanggal & nama
                                          $tgljambi = explode('Created on', $jdljambi1[1]);
                                          $pecahtgljambi = explode('</dd>', $tgljambi[1]);
                                         echo $pecahtgljambi[0];
                                         echo "|";
```

```
$namajambi = explode('<dd class="createdby">', $jdljambi1[1]);
```

```
$pecahnamajambi = explode('</dd>', $namajambi[1]);
                                         echo $pecahnamajambi[0];
                                         //isi
                                         $isijambi = explode('</dl>', $jdljambi[1]);
        $pecahisijambi = explode('<div class="attachmentsContainer">', $isijambi[1]);
        echo $artikeljambi =
str_replace("/images/",'http://iainjambi.ac.id/images/',$pecahisijambi[0]);
                                         //readmore
                                         $readmore = "<p class='readmore'>";
                                         if(!isset($readmore))
                                         {
                $readmorejambi = explode('<p class="readmore">', $jdljambi[1]);
                $pchreadmorejambi = explode('</p>', $readmorejambi[1]);
        echo $urljambi =
str_replace("/index.php/",'http://iainjambi.ac.id/index.php',$pchreadmorejambi[0]);
                                         }
                                }
                        }
                }
                        /*End of Jambi*/
                        ?>
                        </div>
                        <div class="highlight">
                                 <?php
                                /* IAIN Antasari */
                        echo "<font = '11'><i>IAIN Antasari Banjarmasin</i></font>";
                                foreach($anta->result() as $k)
                                {
                                         $antasari = $k->content;
                                         if $antasari == '0'}
                                                         echo "<br>\epsilon">>> ***
                                                         echo "Mohon Maaf,";
                                                         echo "<br>";
                                         echo "Website masih dalam maintenance";
                                                         echo "</b></i>";
                                                 }else {
                        $intiantasari = explode('<div id="itemListLeading">', $antasari);
                                if(!isset($intiantasari[1])){
                                                         echo "<br>>>b><i>";
                                                                 echo "Mohon Maaf,";
                                                                 echo "<br>";
                                         echo "Website masih dalam maintenance";
                                                                 echo "</b></i>";
                                                         }else {
                $pecahinti = explode('<div id="itemListPrimary">', $intiantasari[1]);
                                //judul
                $judulantasari = explode('<h3 class="catItemTitle">', $pecahinti[0]);
                $pecahjudulantasari = explode('</h3>', $judulantasari[1]);
                                echo "<h2>";
echo $url_judulantasari = str_replace("/index.php",'http://iain- antasari.ac.id/index.php',$pecahjudulantasari[0]);
                                echo "</h2>";
```

```
//tanggal
        $tglantasari = explode('<span class="catItemDateCreated">', $pecahinti[0]);
                                 $pecahtglantasari = explode("</span>", $tglantasari[1]);
                                 echo $pecahtglantasari[0];
                                //nama penulis
$namaantasari = explode('<span class="catItemAuthor">', $pecahinti[0]);
                $pchnamaantasari = explode('</span>', $namaantasari[1]);
echo $url_namaantasari = str_replace("/index.php",'http://iain- antasari.ac.id/index.php',$pchnamaantasari[0]);
                                //isi
        $isiantasari = explode('<div class="catItemIntroText">', $namaantasari[1]);
                                $pecahisiantasari = explode('</div>', $isiantasari[1]);
                                echo "<p style='text-align: justify;'>";
                                echo $pecahisiantasari[0];
                                echo "</p>";
                                //readmore
        $readmoreantasari = explode('<div class="catItemReadMore">', $isiantasari[1]);
$pecahurlantasari = explode('</div>', $readmoreantasari[1]);
echo $url_antasari = str_replace("/index.php",'http://iain- antasari.ac.id/index.php',$pecahurlantasari[0]);
                                /* End of IAIN Antasari */
                                }
                        }
                }
                                 ?>
                        </div>
                        <div class="highlight">
                                <?php
                                         /* IAIN Lampung */
                echo "<font = '11'><i>IAIN Raden Intan Bandar Lampung</i></font>";
                                        foreach($lpg->result() as $k)
                                {
                                         $lampung = $k->content;
                                         if (\text{Slampung} == '0')echo "<br><br/>b><i>";
                                                         echo "Mohon Maaf,";
                                                         echo "<br>";
                                         echo "Website masih dalam maintenance";
                                                         echo "</b></i>";
                                                 }else {
                                         //judul
                $jdllampung = explode('<h2 class="contentheading">', $lampung);
                                         if(!isset($jdllampung[1])){
                                                         echo "<br>>\epsilony><br/>i>";
                                                                 echo "Mohon Maaf,";
                                                                 echo "<br>";
                                         echo "Website masih dalam maintenance";
                                                                 echo "</b></i>";
                                                         }else {
```

```
$pecahjdllampung = explode('</h2>', $jdllampung[1]);
                                       echo "<h2>";
echo $urljudullampung =
str_replace("/radenintan/index.php?",'http://iainlampung.ac.id/radenintan/index.php?',$pe
cahjdllampung[0]);
                                       echo "</h2>";
                                       //tanggal & nama
               $tgllampung = explode('<div class="createdate">', $pecahjdllampung[1]);
                       $pecahtgllampung = explode('</div>', $tgllampung[1]);
                                       echo $pecahtgllampung[0];
       $namalampung = explode('<span class="createdby">', $pecahjdllampung[1]);
               $pecahnamalampung = explode('</span>', $namalampung[1]);
                                       echo $pecahnamalampung[0];
                                       //isi
                                       echo "<p style='text-align: justify;'>";
                                       echo $pecahtgllampung[1];
                                       echo "</p>";
                                               /* End of IAIN lampung*/
                                       }
                                       }
                               }
                                       ?>
                               </div>
                       </div>
                       <div class="highlight">
                               <?php
                                       /* Raden Fatah */
                                       foreach($fth->result() as $k)
                               {
               echo "<font = '11'><i>IAIN Raden Fatah Palembang</i></font>";
                                       $radenfatah = $k->content;
                                        if ($radenfatah == '0'){
                                                       echo "<br><b><i>";
                                                       echo "Mohon Maaf,";
                                                       echo "<br>";
                                       echo "Website masih dalam maintenance";
                                                       echo "</b></i>";
                                               }else {
                                       //radenfatah
                                       $fatah = explode('<table>', $radenfatah);
                                       if(!isset($fatah[1])){
                                                       echo "<br>>>b><i>";
                                                               echo "Mohon Maaf,";
                                                               echo "<br>";
                                       echo "Website masih dalam maintenance";
                                                               echo "</b></i>";
                                                       }else {
                                       $pecahfatah = explode('</table>', $fatah[1]);
                                       //judulfatah
```

```
$jdlfatah = explode('</span>', $pecahfatah[0]);
                                         echo "<h2>";
echo $urljdlfatah = str_replace("berita-",'http://radenfatah.ac.id/berita-',$jdlfatah[1]);
                                         echo "</h2>";
                                         //tanggal
                                         $tglfatah = explode('<td>', $pecahfatah[0]);
                                         $pecahtglfatah = explode('</span>', $tglfatah[1]);
                                         echo $pecahtglfatah[0];
                                         $isifatah = explode('</span>', $pecahfatah[0]);
                                         $pecahisifatah = explode(' < a', $isifatah[2]),echo "<p style='text-align: justify;'>";
echo $urlfatah = str_replace("berita-",'http://radenfatah.ac.id/berita-',$pecahisifatah[0]);
                                         echo "</p>";
                                         /* End of raden fatah*/
                                         }
                                }
                        }
                                         ?>
                        </div>
                        <div class="highlight">
                                 <?php
                                         /* IAIN Sunan Ampel */
                                         foreach($sby->result() as $k)
                                 {
                        echo "<font = '11'><i>IAIN Sunan Ampel Surabaya</i></font>";
                                         $ampel = $k->content;
                                         //judul
                                         if (\text{Slampung} == '0')echo "<br>>>b><i>";
                                                         echo "Mohon Maaf,";
                                                         echo "<br>";
                                         echo "Website masih dalam maintenance";
                                                         echo "</b></i>";
                                                 }else {
                $jdlampel = explode('<h2 class="contentheading">', $ampel);
                                                         if(!isset($jdlampel[1])){
                                                         echo "<br>>>b><i>";
                                                                 echo "Mohon Maaf,";
                                                                 echo "<br>";
                                         echo "Website masih dalam maintenance";
                                                                 echo "</b></i>";
                                                         }else {
                                 $pecahjdlampel = explode('</h2>',$jdlampel[1]);
                                                         echo "<h2>";
                                                         //echo $pecahjdlampel[0];
echo $urljdlampel = str_replace("/index.php?",'http://sunan- ampel.ac.id/index.php?',$pecahjdlampel[0]);
                                                         echo "</h2>";
                                                         //tanggal & nama
```
\$tglampel = explode('<span class="createdate">', \$jdlampel[1]); \$pecahtglampel = explode('<div class="clr">', \$tglampel[1]);

echo \$pecahtglampel[0]; echo "Written by"; \$namaampel = explode('<span class="createdby">', \$jdlampel[1]); \$pecahnamaampel = explode('</span>', \$namaampel[1]); echo \$pecahnamaampel[0]; //gambar \$isiampel = explode('<p style="text-align: justify;">', \$jdlampel[1]); \$pecahisiampel = explode('</p>',\$isiampel[1]); echo "<p style='text-align: justify;'>"; echo \$urlimgampel = str\_replace("/plugins/",'http://sunan-ampel.ac.id/plugins/', \$pecahisiampel[0]); //echo \$pecahisiampel[0]; //isi \$isi = explode('<span style="font-size: 10pt;">', \$jdlampel[1]); \$pecahisi = explode('</span>', \$isi[2]); echo \$pecahisi[0]; echo "</p>"; /\* End of IAIN Sunan Ampel \*/ } } }  $\frac{1}{2}$ </div> <div class="highlight"> <?php /\* IAIN Cirebon\*/ foreach(\$crb->result() as \$k) { echo "<font = '11'><i>IAIN Syekh Nurjati Cirebon</i></font>";  $$circbon = $k$$ ->content; if  $$circle on == '0'$ echo "<br>>>b><i>"; echo "Mohon Maaf,"; echo "<br>": echo "Website masih dalam maintenance"; echo "</b></i>"; }else { //judul \$jdlcirebon = explode('<h2 class="post-title entry-title">', \$cirebon); if(!isset(\$jdlcirebon[1])){ echo "<br>>>b><i>"; echo "Mohon Maaf,"; echo "<br>"; echo "Website masih dalam maintenance"; echo "</b></i>"; }else { \$pecahjdlcirebon = explode('</h2>', \$jdlcirebon[1]); echo "<h2>"; echo \$pecahjdlcirebon[0]; echo "</h2>";

//tanggal & nama

\$tglcirebon = explode('<p class="post-date-inline updated">', \$jdlcirebon[1]);  $$pecahtglcirebon = explode('$ ,  $$tglcirebon[1]$ ; echo \$pecahtglcirebon[0]; echo " "; echo "|"; echo " "; \$namacirebon = explode('<span class="fn nickname">', \$jdlcirebon[1]); \$pecahnamacirebon = explode('</span>', \$namacirebon[1]); echo "by"; echo " "; echo \$pecahnamacirebon[0]; //isi \$isicirebon = explode('<div class="entry-content clearfix">', \$jdlcirebon[1]);  $$pecahisicirebon = explode(',  $$isicirebon[1]$ ;$ echo "<p style='text-align: justify;'>"; echo \$pecahisicirebon[0]; echo "</p>"; /\* End of IAIN Cirebon \*/ } } }?> </div> <div class="highlight"> <?php /\* IAIN Wali Songo \*/ foreach(\$smg->result() as \$k) { echo "<font = '11'><i>IAIN Walisongo Semarang</i></font>"; \$wali = \$k->content; if  $(\$wali == '0')$ { echo "<br>>>b><i>"; echo "Mohon Maaf,"; echo "<br>"; echo "Website masih dalam maintenance"; echo "</b></i>"; }else { //judul \$jdlwali = explode('<h3 id="berita\_judul">', \$wali); if(!isset(\$jdlwali[1])){ echo "<br>>>b><i>"; echo "Mohon Maaf,"; echo "<br>"; echo "Website masih dalam maintenance"; echo "</b></i>"; }else { \$pecahjdlwali = explode('</h3>', \$jdlwali[1]); //tanggal & nama \$tglwali = explode('<div>', \$jdlwali[1]); \$pecahtglwali = explode('</div>', \$tglwali[1]); //gambar  $\delta$ gbrwali = explode('<p>',  $\delta$ idlwali[1]); \$pecahgbrwali = explode('<div>', \$gbrwali[1]);

```
//isi
                         $isiwali = explode('</div>', $tglwali[2]);
                         $pecahisiwali = explode('</p>', $isiwali[1]);
                         echo "<h2>";
echo $idI =str_replace("?p=",'http://www.walisongo.ac.id/view/index.php?p=',$pecahjdlwali[0]);
                         echo "</h2>";
                         echo $pecahtglwali[0];
                         echo "<p style='text-align: justify;'>";
echo $urlgbrwali =
str_replace("../images/",'http://www.walisongo.ac.id/images/',$pecahgbrwali[0]);
echo $urlreadmore =
str_replace("?p=",'http://www.walisongo.ac.id/view/?p=',$pecahisiwali[0]);
                         echo "</p>";
                         /* End of Wali Songo */
                         }
                         }
                }
                         ?>
                 </div>
        </div>
        <div id="sidebar" class="right">
     <div class='info'>
                         <?php
                         foreach($jurnal->result() as $k)
                                  {
                                          $jurnalsuka = $k->content;
                         //judul jurnal
                                  $jdljurnalsuka = explode('<h3>', $jurnalsuka);
                                  $pecahjdljurnalsuka = explode('</h3>', $jdljurnalsuka[2]);
                                 echo "<h3>";
                                  echo $pecahjdljurnalsuka[0];
                                  echo "</h3>";
                                 //isi jurnal
                                  $isijurnalsuka = explode('<p>', $jdljurnalsuka[2]);
                                  $pecahisijurnalsuka = explode('</p>', $isijurnalsuka[3]);
                                  echo "<p style='text-align: justify;'>";
                                  echo $pecahisijurnalsuka[0];
                                  echo "</p>";
                                  ?>
                 </div>
                 <div class='info'>
                         <?php
                         //judul jurnal
                                  $jdljurnalsuka = explode('<h3>', $jurnalsuka);
                                  $pecahjdljurnalsuka = explode('</h3>', $jdljurnalsuka[6]);
                                  echo "<h3>";
                                  echo $pecahjdljurnalsuka[0];
                                  echo "</h3>";
                                 //isi jurnal
                                  \text{Si}isijurnalsuka = explode('<p>', \text{Si}dljurnalsuka[6]);
                                  $pecahisijurnalsuka = explode('</p>', $isijurnalsuka[2]);
```

```
echo "<p style='text-align: justify;'>";
                          echo $pecahisijurnalsuka[0];
                          echo "</p>";
                          }?>
<a href="<?php echo base_url();?>index.php/jurnal">Selengkapnya...</a>
             </div>
   </div>
</body>
```